## Setting Up the Reader

Follow the steps below to connect and get your reader up and communicating with its host.

- 1. Connect the Cable to the reader and the Host.
- 2. Configure the Interface (see page 4).
- 3. Configure the reader starting on page 17 (optional, depends on settings needed)

## Connect/Disconnect Cable to Reader

Figure 1. Connecting to the Reader

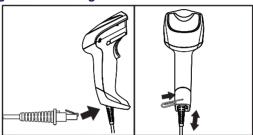

**Host Connection** — The Gryphon reader plugs directly into the host device as shown in Figure 2. The power can also be supplied through an external power supply via the Interface Cable supplied with a power jack.

Figure 2. Connecting to the Host

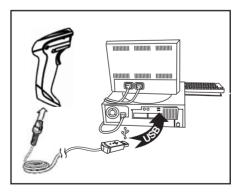